## $\ln[1]:=\texttt{D} \texttt{Solve}\left[\texttt{x}^{\,\prime}\,2\, \texttt{y}^{\,\prime\,\prime}\left[\, \texttt{x}\,\right]+ \texttt{x}\,\texttt{y}^{\,\prime}\left[\, \texttt{x}\,\right]+ \left(\texttt{x}^{\,\prime}\,2-n^{\,\prime}\,2\right)\, \texttt{y}\left[\, \texttt{x}\,\right]\,=\,0\,,\,\, \texttt{y}\left[\, \texttt{x}\,\right],\;\texttt{x}\,\right]$

Out[1]=  $\{y[x] \rightarrow \text{BesselJ}[n, x] C[1] + \text{BesselY}[n, x] C[2]\}$ 

 $\ln[2] :=$  Table<sup>[</sup>{n, BesselJ<sup>[</sup>n, x]}, {n, 0, 5}] // TableForm

Out[2]//TableForm=

- $0$  BesselJ $[0, x]$ 1 BesselJ $[1, x]$
- 2 BesselJ $[2, x]$
- $3$  BesselJ[3, x]
- 4 BesselJ $[4, x]$
- 5 BesselJ $[5, x]$

```
\ln[3] = Series[BesselJ[1, x], {x, 0, 10}]
```
Out[3]= x 2  $-\frac{x^3}{}$ 16  $+\frac{x^5}{x^5}$ 384  $x^7$ 18 432  $x^9$  $\frac{1}{1}$  474 560 + 0 [x]<sup>11</sup>

 $\ln[4]$ := Table[Plot[BesselJ[n, x], {x, -10, 10}, PlotLabel  $\rightarrow$  n], {n, 0, 5}]

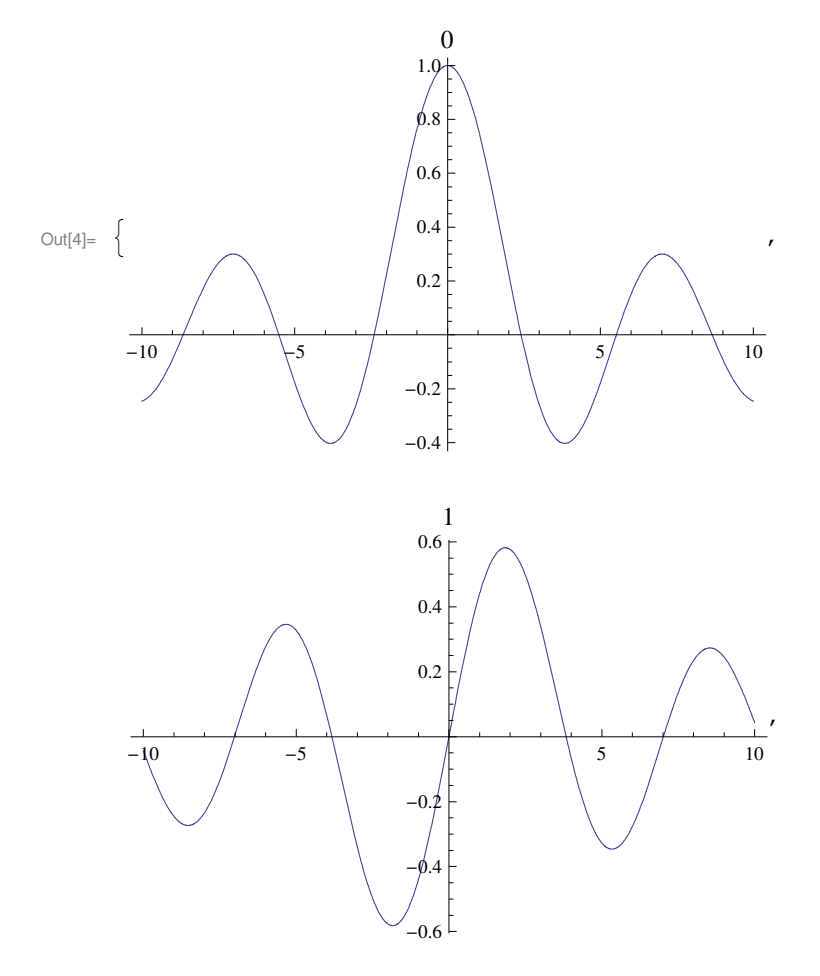

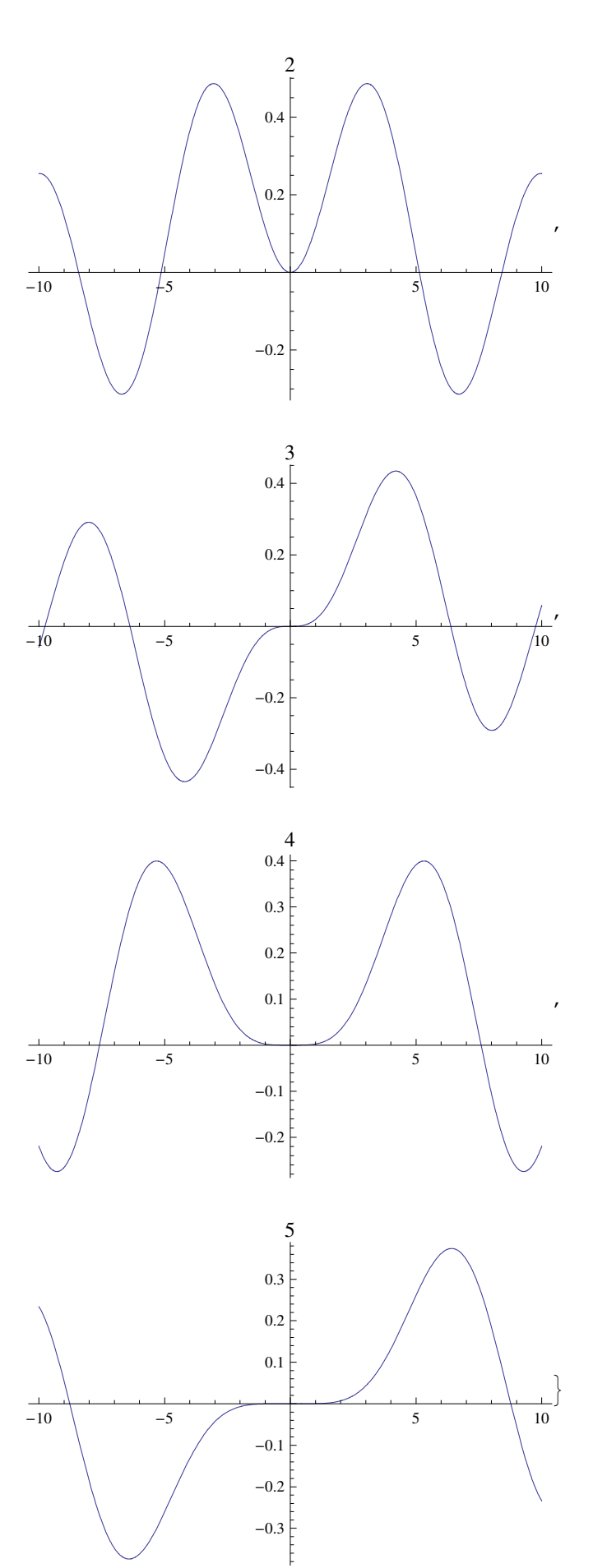

 $\ln[5]$ := **Table**[{ $\ln$ , BesselY[ $\ln$ , **x**]}, { $\ln$ , 0, 5}] // **TableForm** 

Out[5]//TableForm=

 $0$  BesselY $[0, x]$ 1 BesselY $[1, x]$ 2 BesselY[2, x]  $3$  BesselY[3, x] 4 BesselY[4, x] 5 BesselY $[5, x]$ 

## $\ln[6] :=$  **Series** [BesselY[1, x], {x, 0, 10}]

Out[6]=  $-\frac{2\pi}{\pi}$ 2 (-1 + 2 EulerGamma – 2 Log[2] + 2 Log[x]) x (5 – 4 EulerGamma + 4 Log[2] – 4 Log[x]) x<sup>3</sup> +  $2 \pi$ 32 π + (-5 + 3 EulerGamma – 3 Log[2] + 3 Log[x]) x<sup>5</sup><br>+  $\frac{(47 - 24 \text{ EulerGamma} + 24 \text{ Log} [2] - 24 \text{ Log} [x]) x^{7}}{47 - 24 \text{ EulerGamma} + 24 \text{ Log} [2] - 24 \text{ Log} [x] - 24 \text{ Log} [x] - 24 \text{ Log} [2] - 24 \text{ Log} [2] - 24 \text{ Log} [2] - 24 \text{ Log} [2] - 24 \text{ Log} [2] - 24 \text{ Log} [2] - 24 \text{$ 576 π 221 184 π + − 131 44 236 800 π + EulerGamma 737 280 π − Log[2] 737 280 π  $+\frac{\text{Log}[x]}{+}$  $\left[\frac{299111}{737280 \pi}\right]$  x<sup>9</sup> + O[x]<sup>11</sup>

 $\ln[T]$ := Table[Plot[BesselY[n, x], {x, -10, 10}, PlotLabel  $\rightarrow$  n], {n, 0, 5}]

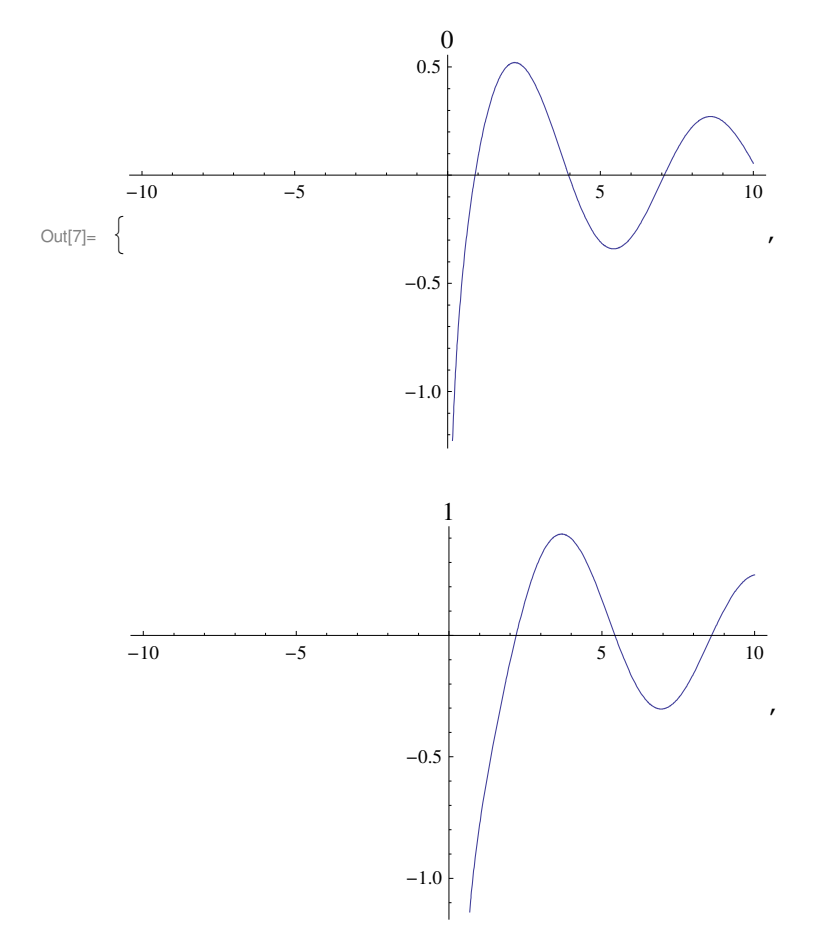

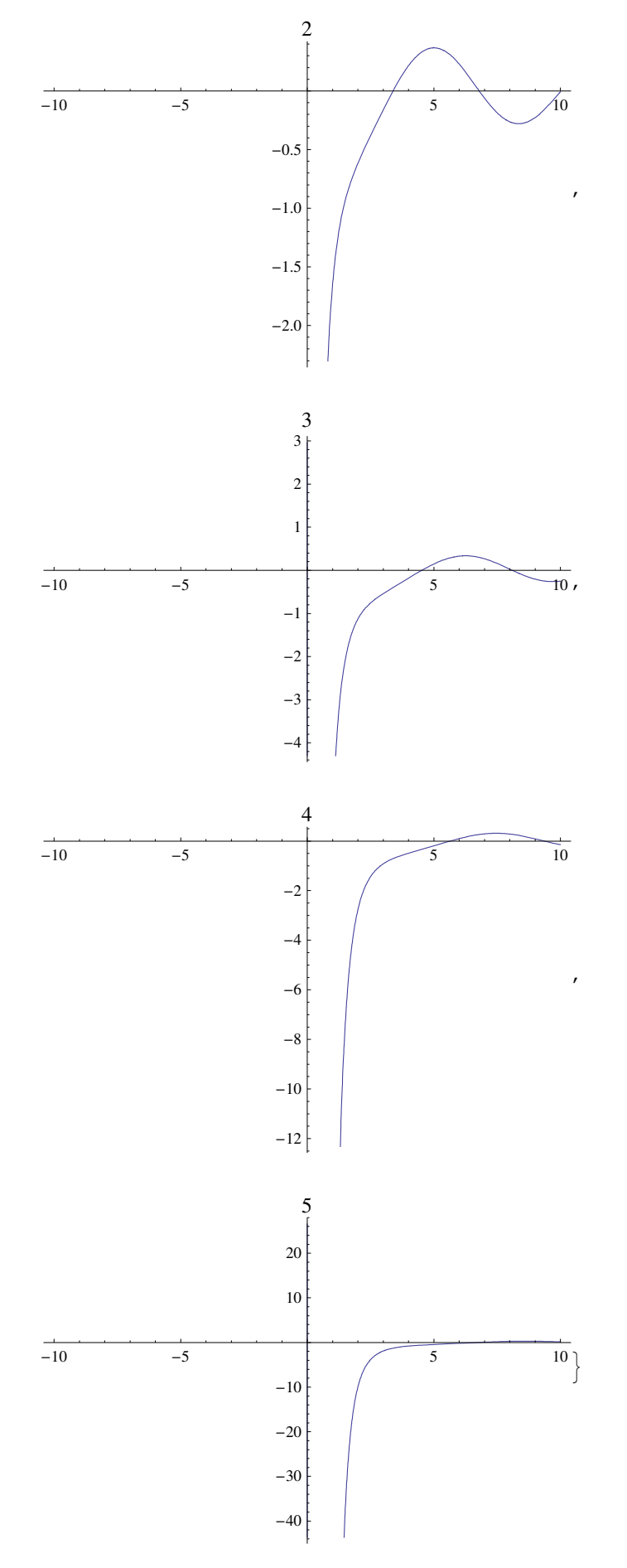

 $\ln[\mathcal{B}] := \text{Plot}[\text{BesselJ}[1, x], {x, 0, 40}]$ 

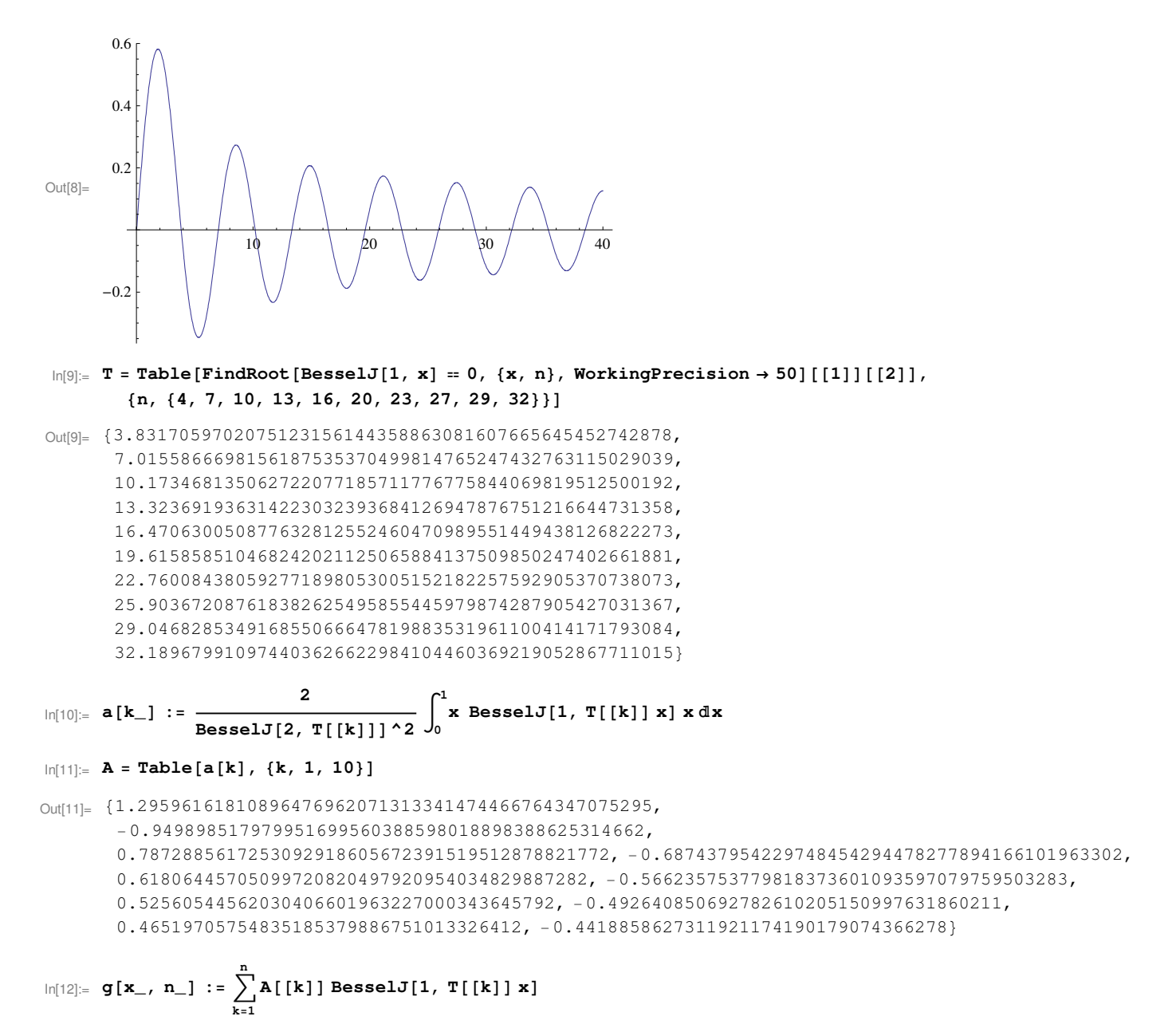

 $In[13]:$  Table<sup>[Plot</sup><sup>[{x, g[x, n]}, {x, 0, 1}, PlotLabel → n], {n, 0, 10}]</sup>

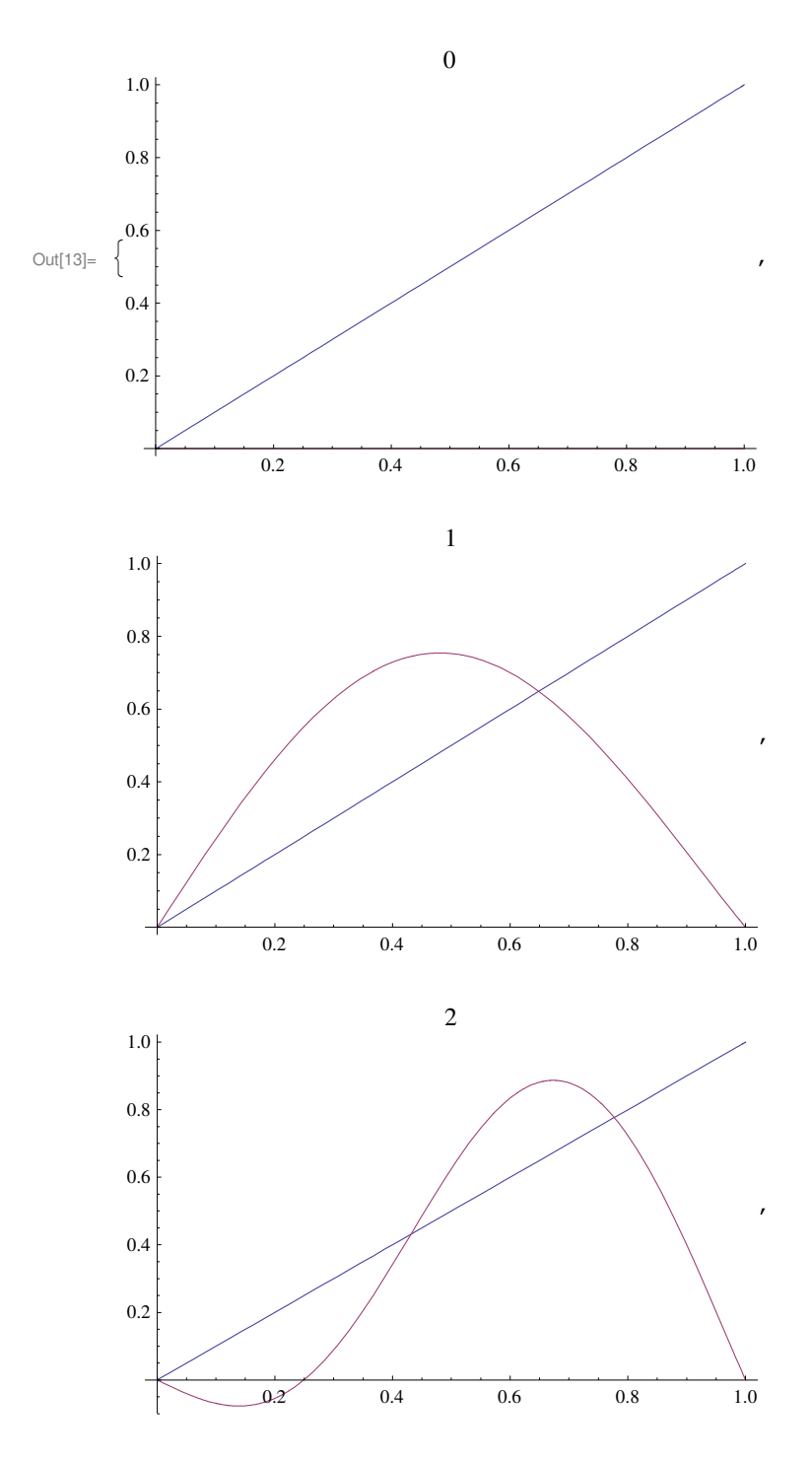

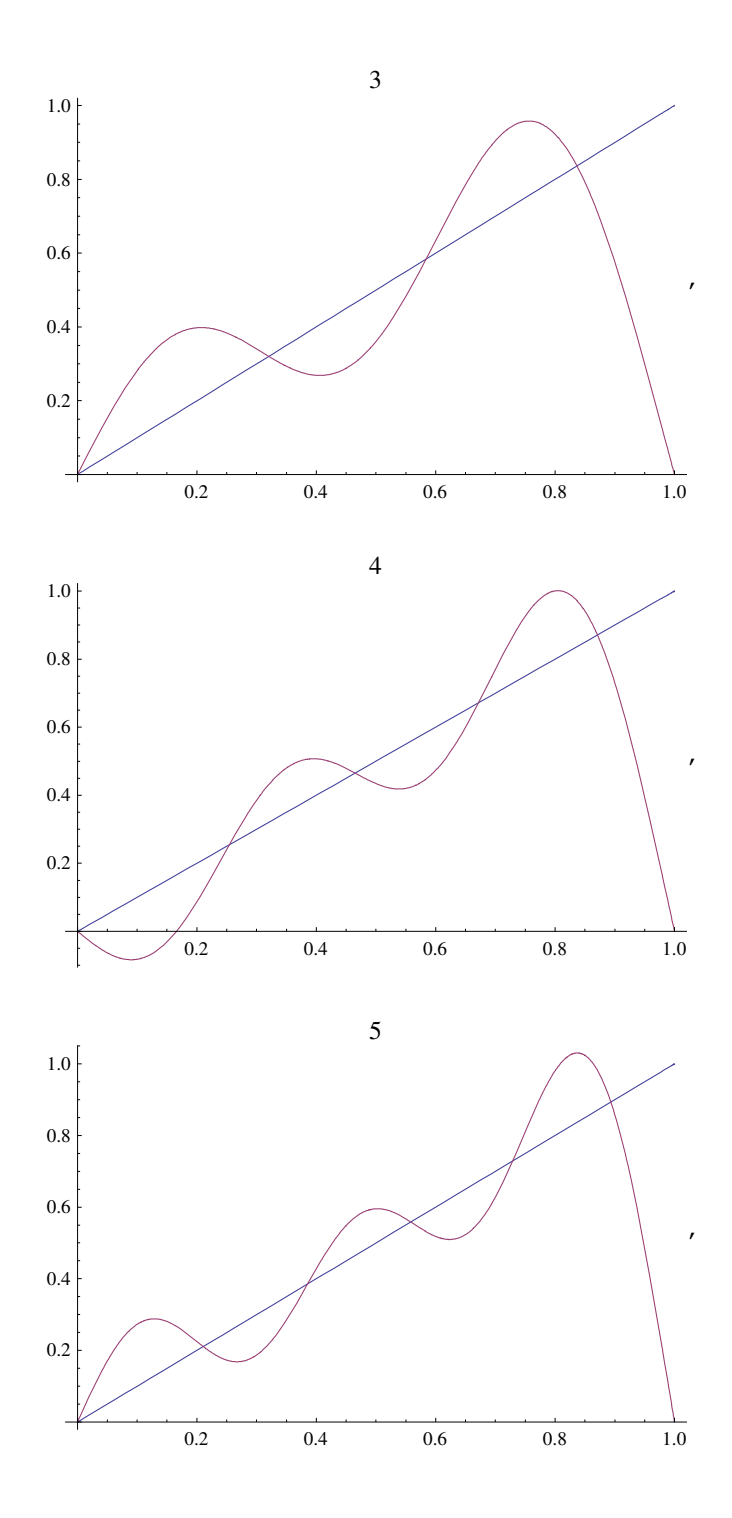

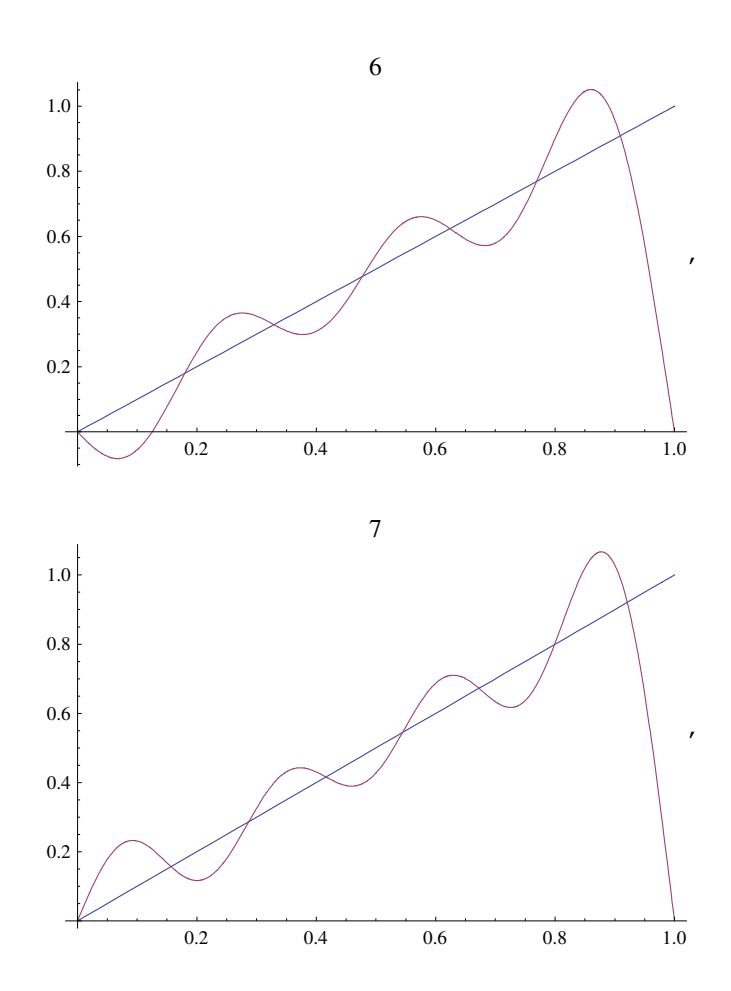

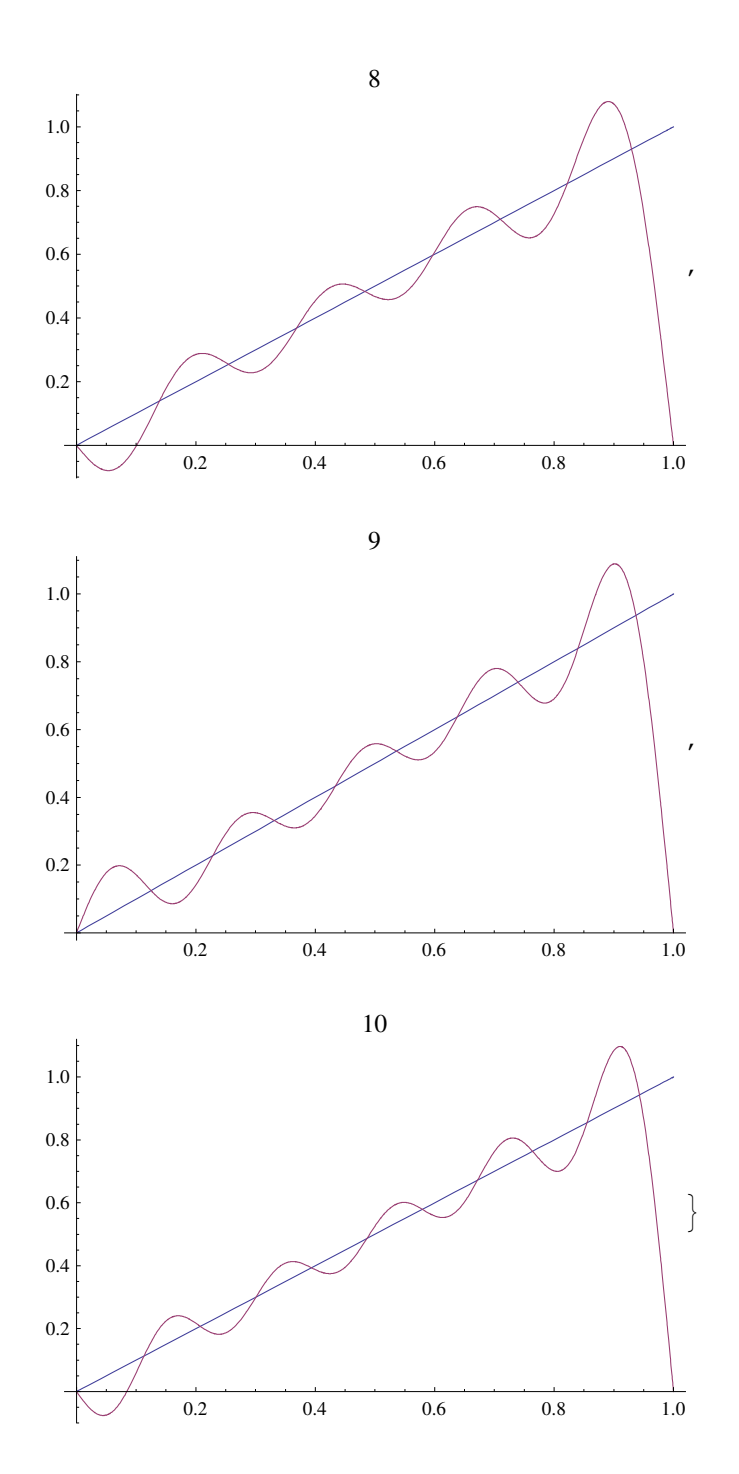